## **Scalable GW software for excited electrons using OpenAtom**

#### **Kavitha Chandrasekar, Eric Mikida, Eric Bohm and Laxmikant Kale**

**University of Illinois at Urbana-Champaign**

**Kayahan Saritas, Minjung Kim and Sohrab Ismail-Beigi Yale University**

#### **Glenn Martyna**

**Pimpernel Science, Software and Information Technology**

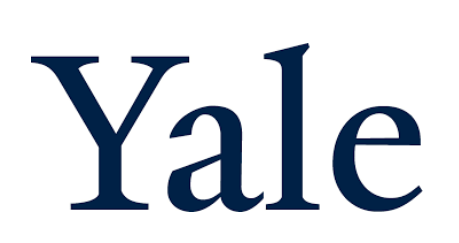

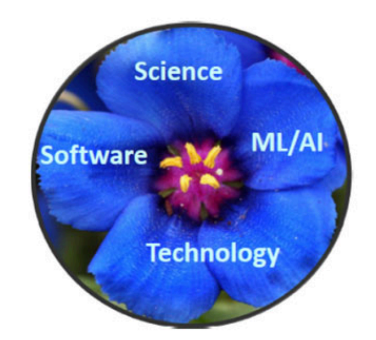

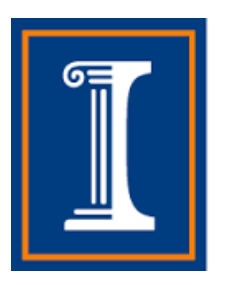

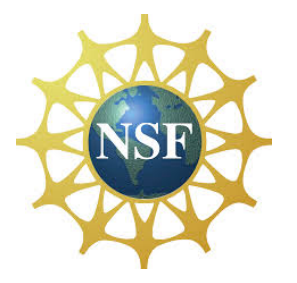

# Electronic structure calculations

**EXTE:** Time independent Schrodinger equation for a *many-body* system

$$
i\hbar\frac{\partial}{\partial t}|\Psi(t)\rangle = \widehat{H}|\Psi(t)\rangle
$$

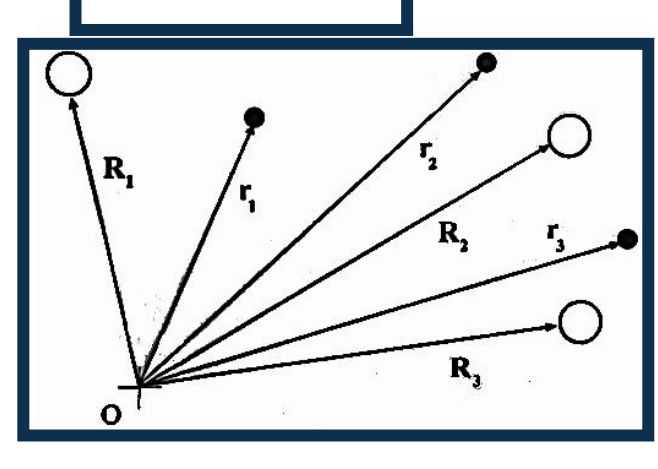

Many  $R_i$  &  $r_i$ 

• Density functional theory (DFT) simplifies this to one-body problem

$$
\left[-\frac{\nabla^2}{2} + V_{ion}(r) + V_H(r) + V_{xc}(r)\right]\psi_j(r) = \epsilon_j \psi_j(r)
$$

$$
V_{xc}(r) = \frac{\delta E_{xc}}{\delta n(r)}
$$

Solve for wavefunctions  $\psi_j(r)$  and energies  $\epsilon_j$ 

## Comparison of the methods

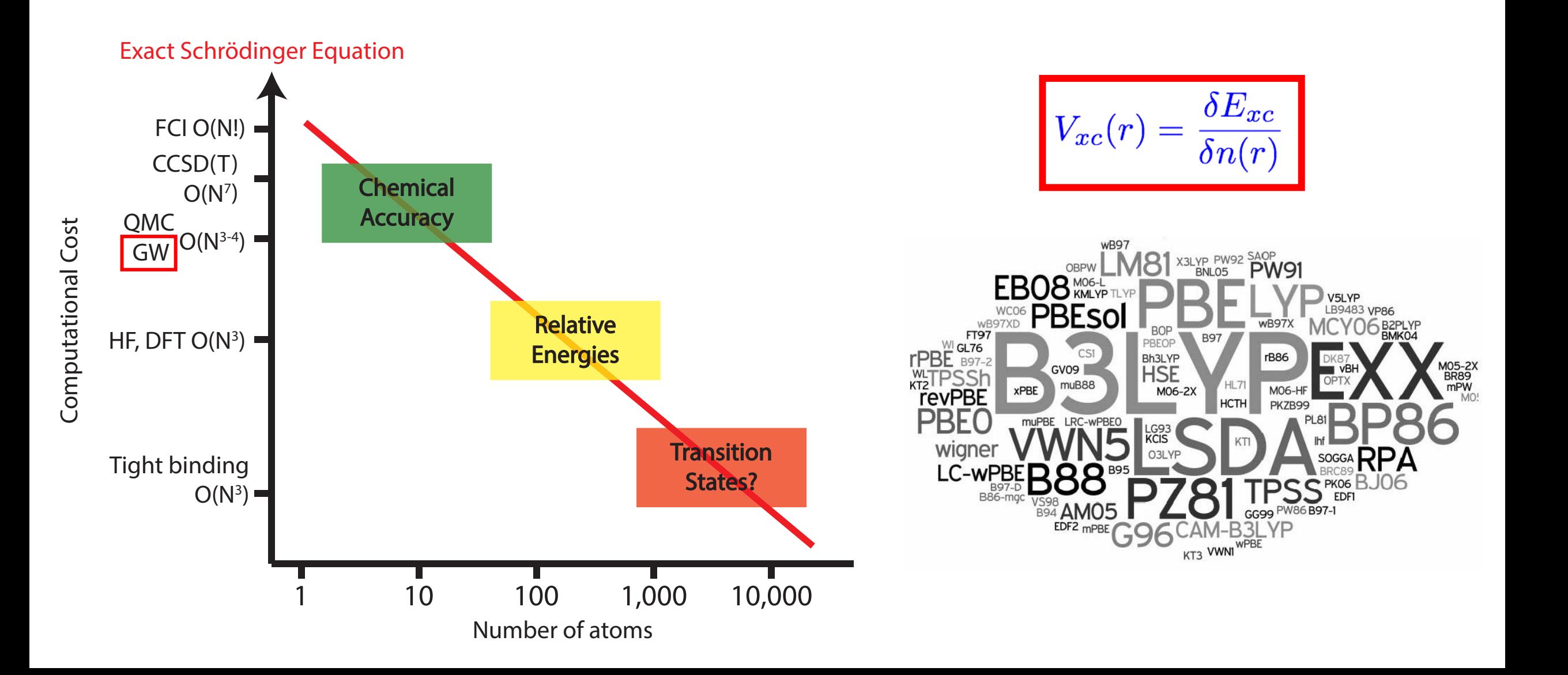

## **DFT problem with excitations**

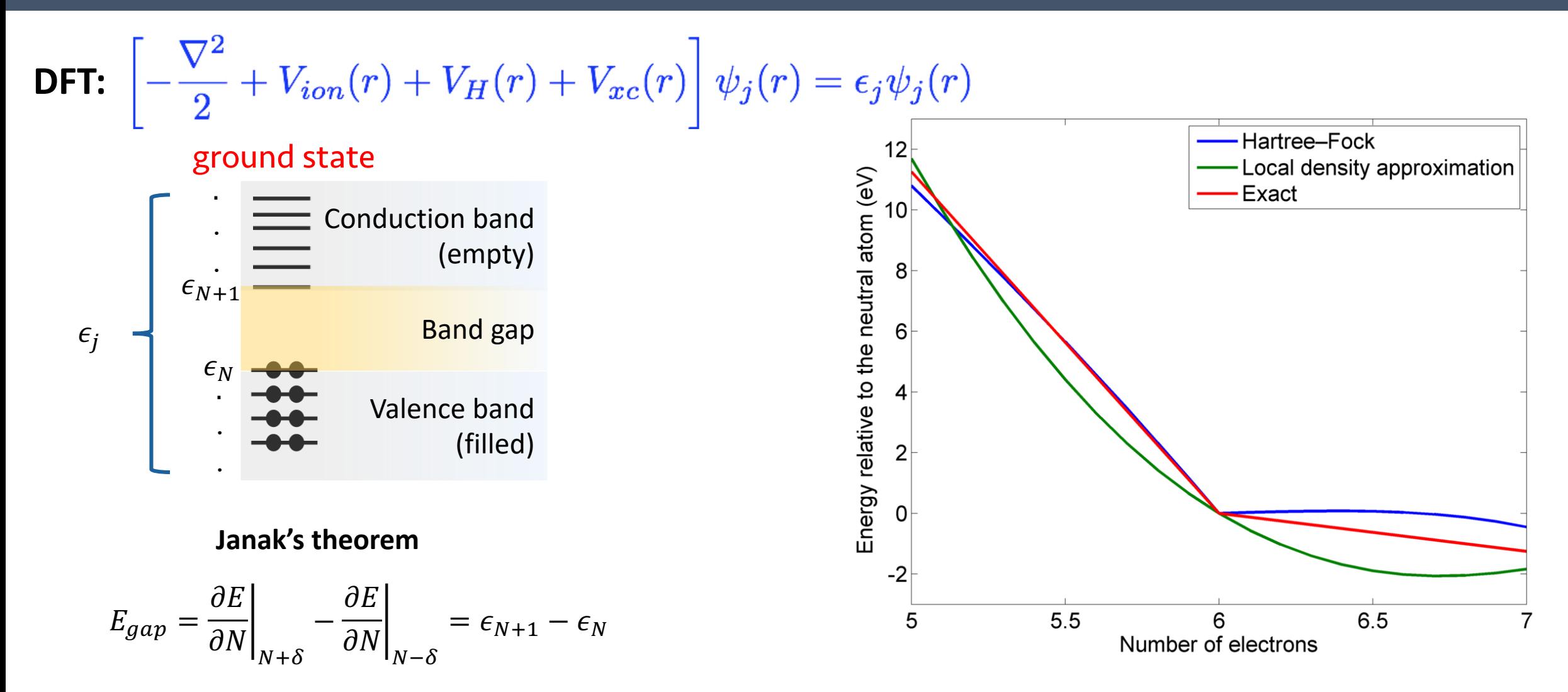

# DFT problem with excitations

**DFT:** 
$$
\left[ -\frac{\nabla^2}{2} + V_{ion}(r) + V_H(r) + V_{xc}(r) \right] \psi_j(r) = \epsilon_j \psi_j(r)
$$
ground state

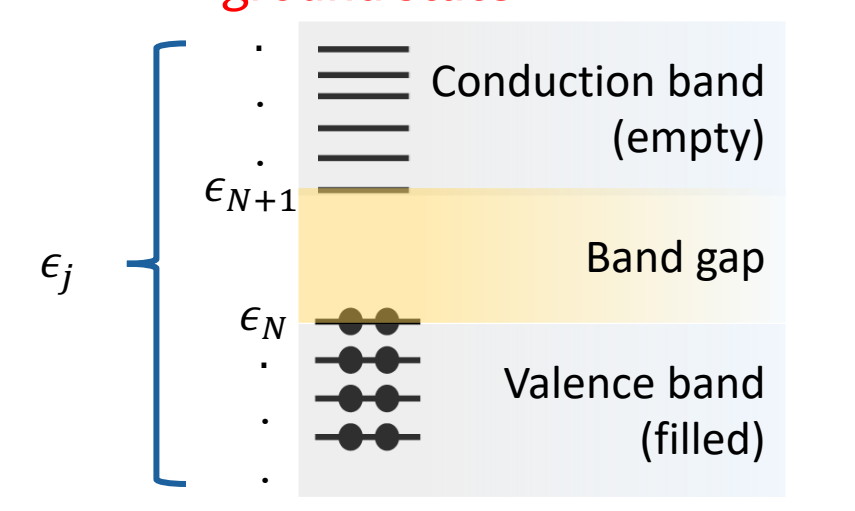

$$
E_{gap} = \frac{\partial E}{\partial N}\bigg|_{N+\delta} - \frac{\partial E}{\partial N}\bigg|_{N-\delta} = \epsilon_{N+1} - \epsilon_N
$$

#### Why band gap/excitations in a material is important?

- Metallic, semiconducting or insulating?
- Light-matter interactions in general
- A lot of engineering implications: PV, lasers, luminescence ...

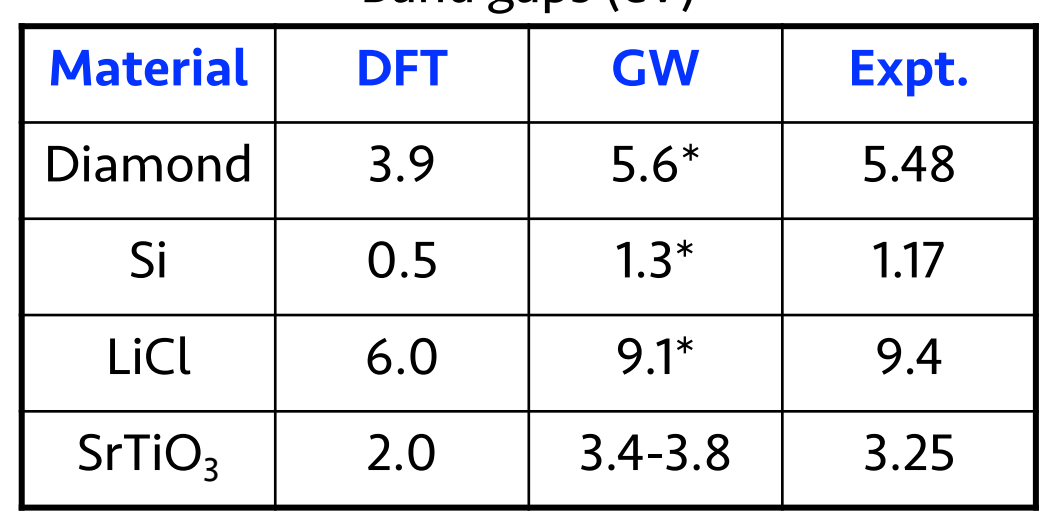

Band gaps (eV)

## GW method

#### Challenges

- **E** Memory intensive
- Much larger number of conduction bands: Huge number of FFTs
- Large and dense matrix multiplications
- Unfavorable scaling  $O(N<sup>4</sup>)$

#### Goal

- Efficient and highly scalable GW software
- $O(N^3)$  scaling method

# What is expensive in GW?

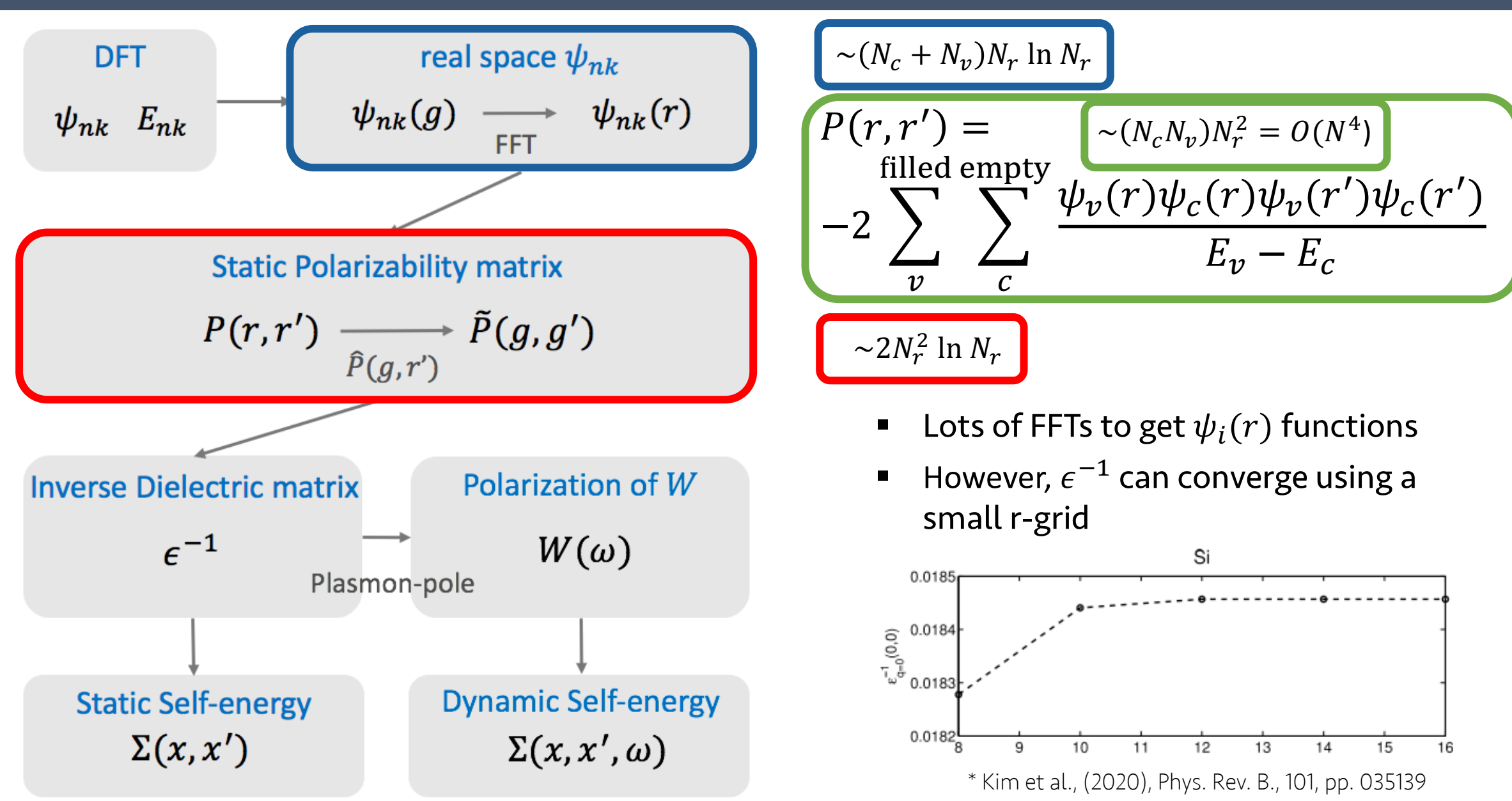

# O(N<sup>3</sup>) algorithm (CTSP) for P

#### **CTSP: Complex time shredded propagator**

$$
P_{r,r'} = -2 \sum_{v}^{N_{occ}} \sum_{c}^{N_{unocc}} \frac{\psi_{r,v}^* \psi_{r,c} \psi_{r',c}^* \psi_{r',v}}{E_c - E_v} \quad N_r^2 N_{unocc} N_{occ} \sim \mathbf{N}^4 \quad\n\begin{aligned}\nX_{r,r'} &= \sum_{i}^{N_a} \sum_{j}^{N_b} \frac{A_{r,r'} B_{r,r'}}{w + a_i - b_j}\n\end{aligned}
$$
\n(1) Laplace transform:

\n
$$
\frac{1}{E_c - E_v} = \int_0^\infty e^{-(E_c - E_v)\tau} d\tau = \int_0^\infty e^{-E_c \tau} e^{E_v \tau} d\tau = \int_0^\infty f(\tau) e^{-\tau} d\tau
$$

(2) Gauss-Laguerre quadrature:  $\int_0^\infty f(\tau)e^{-\tau}\,d\tau \approx \sum_k^{Nq} \omega_k f(\tau_k) \qquad \text{N}_r^2 \mathbf{N}_q \left(\mathbf{N}_{\text{unocc}} + \mathbf{N}_{\text{occ}}\right) \sim \mathbf{N}^3$ 

 $N^4 \longrightarrow N^3$ 

# O(N<sup>3</sup>) algorithm (CTSP) for P

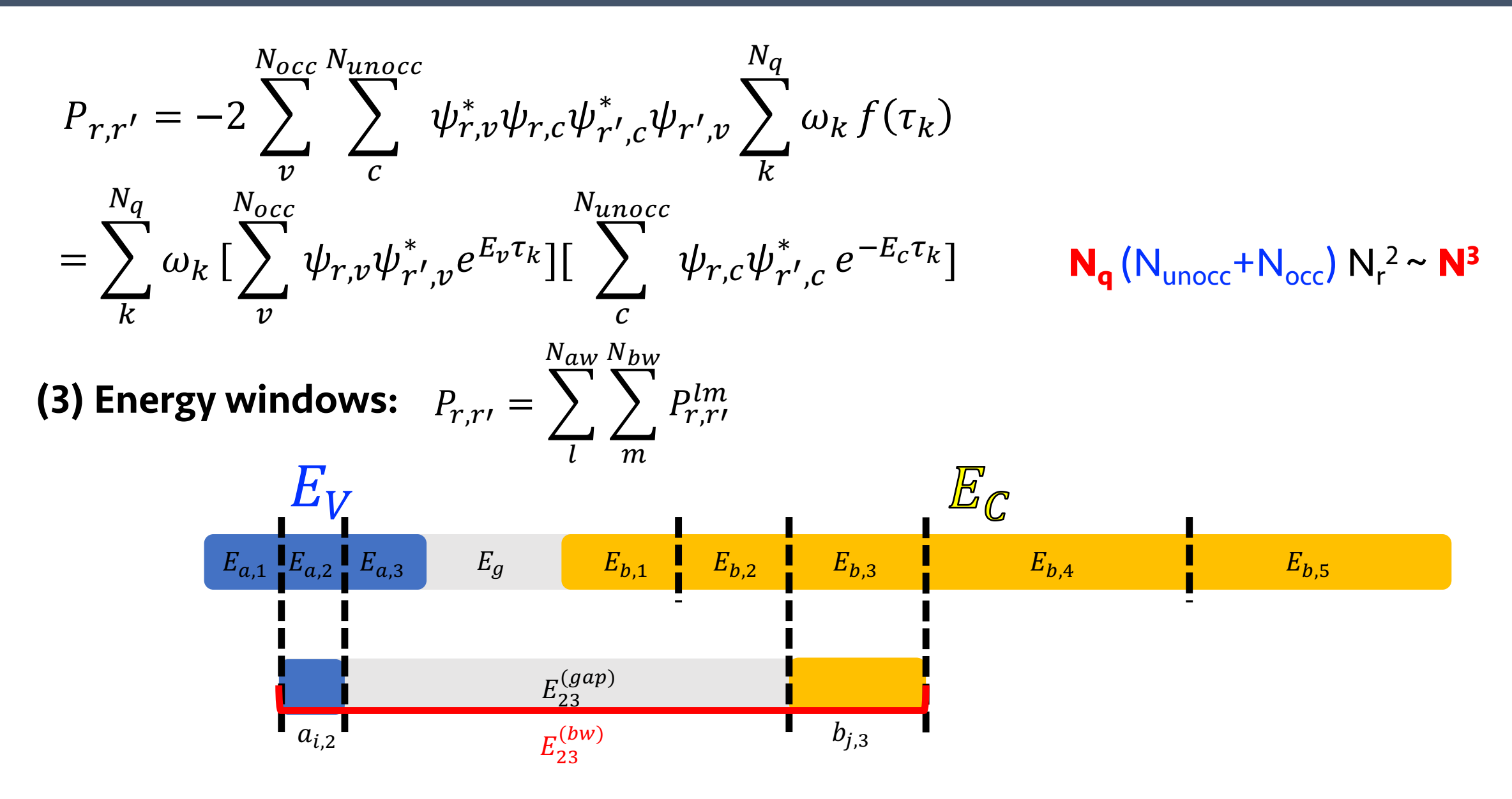

## Steps for typical GW calculations

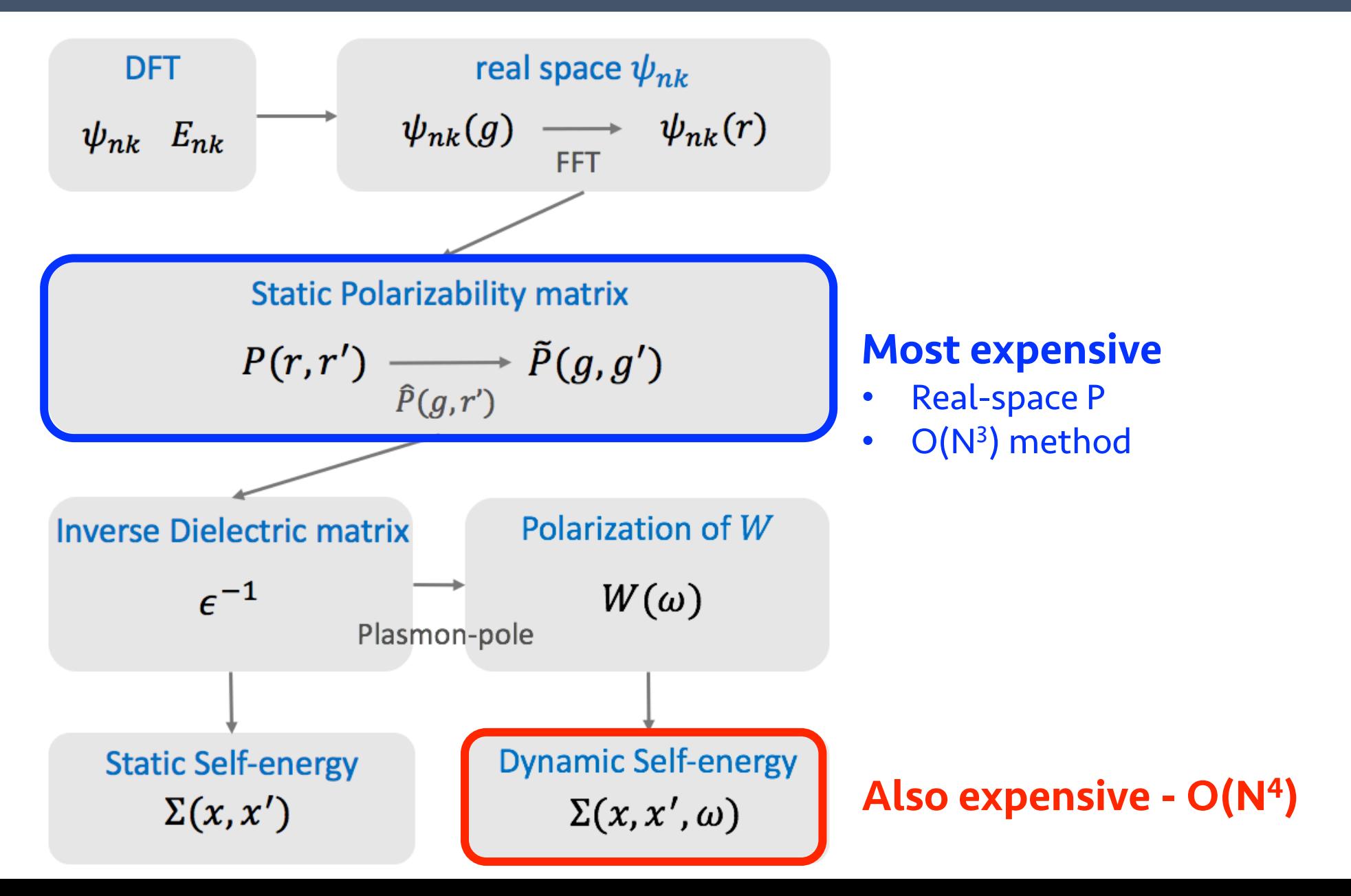

# O(N<sup>3</sup>) method for self-energy

$$
\Sigma^{\pm} (\omega)_{r,r'}^{dyn} = \sum_{p,n} \frac{B_{r,r'}^p \psi_{rn} \psi_{r'n}^*}{\omega - E_n \pm \omega_p} \stackrel{B_{r,r'}^p: \text{ residues}}{\omega_p: \text{energies of the poles of } W(r)_{r,r}}
$$

$$
X_{r,r'} = \sum_{i}^{N_a} \sum_{j}^{N_b} \frac{A_{r,r'}B_{r,r'}}{w + a_i - b_j}
$$

- $\bullet$   $\omega \epsilon_n \pm \omega_p = 0$  is possible: Gauss-Laguerre quadrature not applicable
- New quadrature is needed and was developed: Hermite-Gauss-Laguerre quadrature  $\blacksquare$

$$
\frac{1}{\omega - E_n \pm \omega_p} = Im \int_0^{\infty} d\tau e^{-\tau - \tau^2/2} e^{i(\omega - E_n \pm \omega_p)\tau}
$$

# Results: Energy gap

- Si crystal (16 atoms)
- § Number of bands: 399
- $N_{WD}=1$ ,  $N_{WC}=4$
- MgO crystal (16 atoms)
- § Number of bands: 433
- $N_{WD}=1$ ,  $N_{WC}=4$

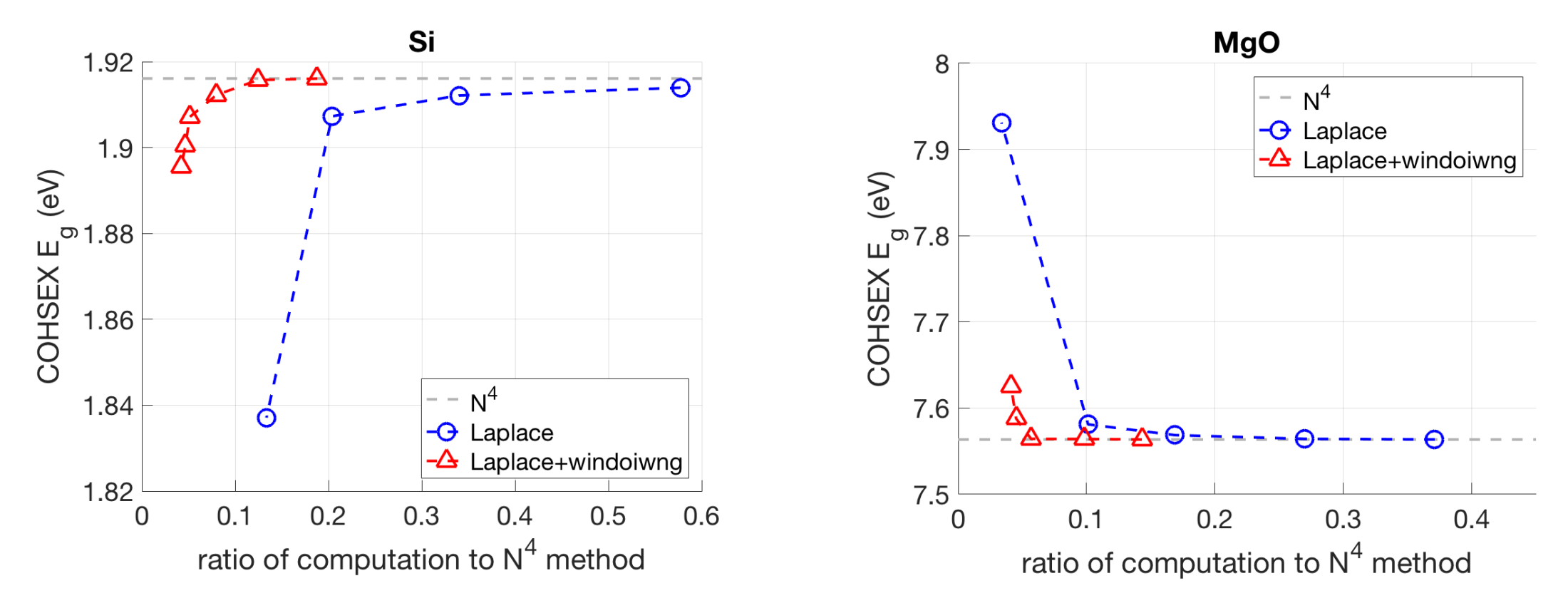

\* Kim et al., (2020), Phys. Rev. B., 101, pp. 035139

# Performance against other codes

- Si crystal (16 atoms)
- § Number of bands: 399
- $N_{pw}$ =15,  $N_{nw}$ =30

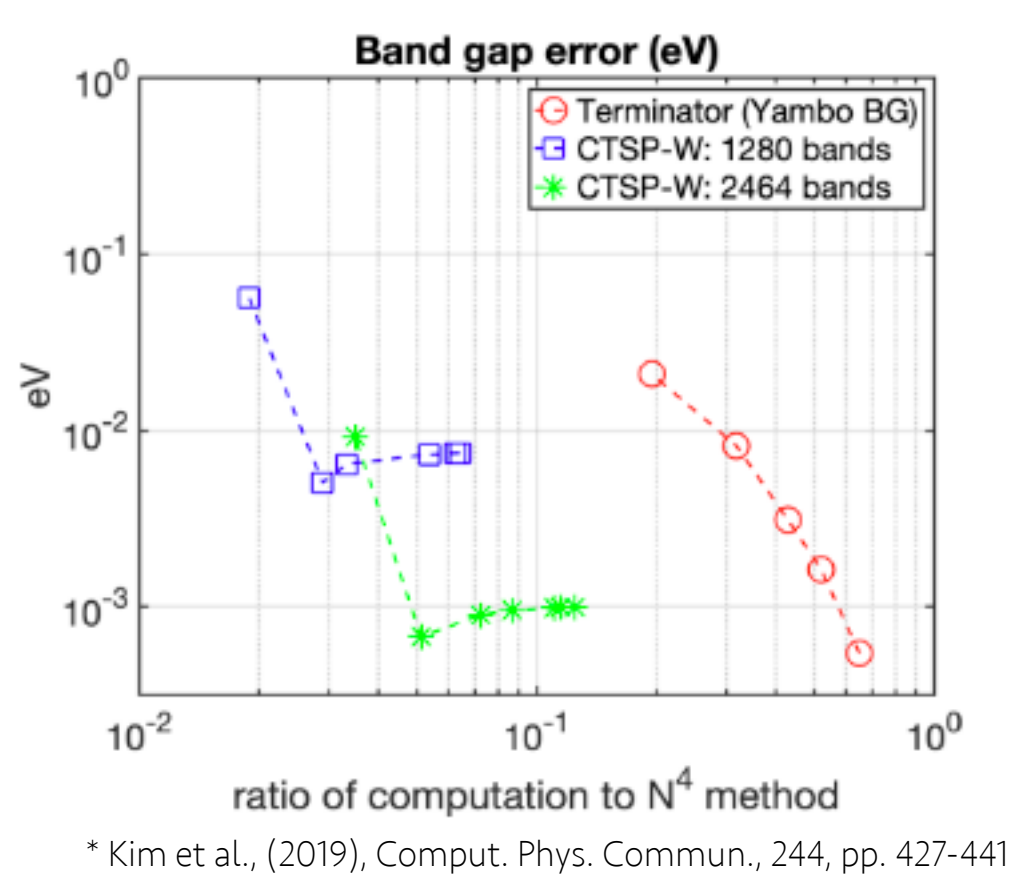

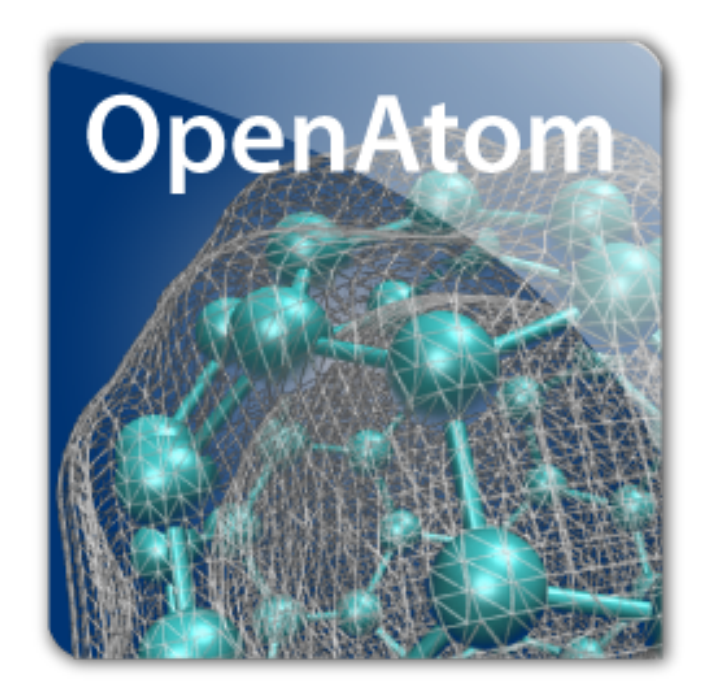

http://charm.cs.illinois.edu/OpenAtom/

# OpenAtom GW Parallel Scaling

OpenAtom Team

#### GW-BSE Parallelization

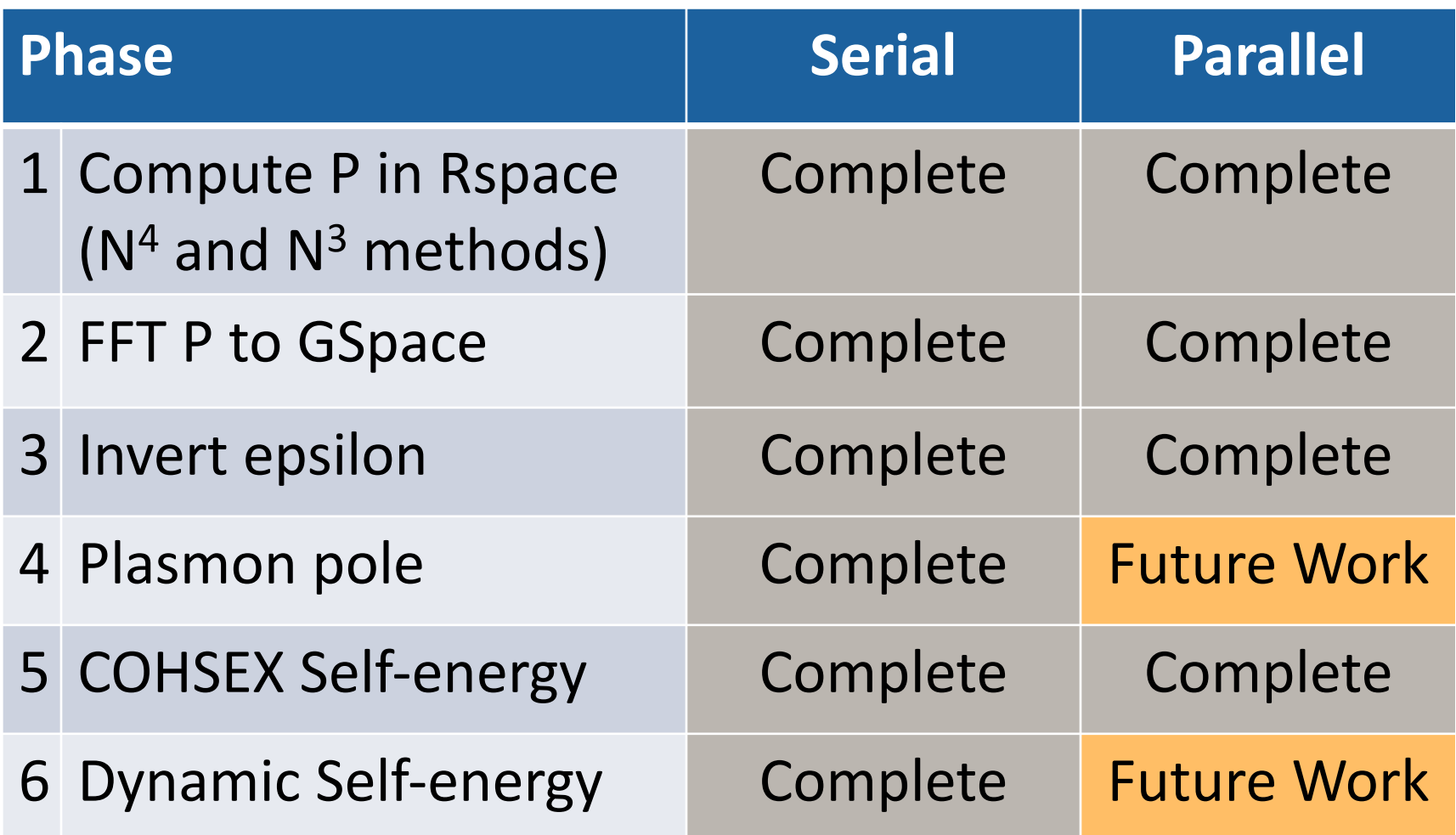

#### GW Phase-I P Matrix Computation ( $N^4$  and  $N^3$  method)

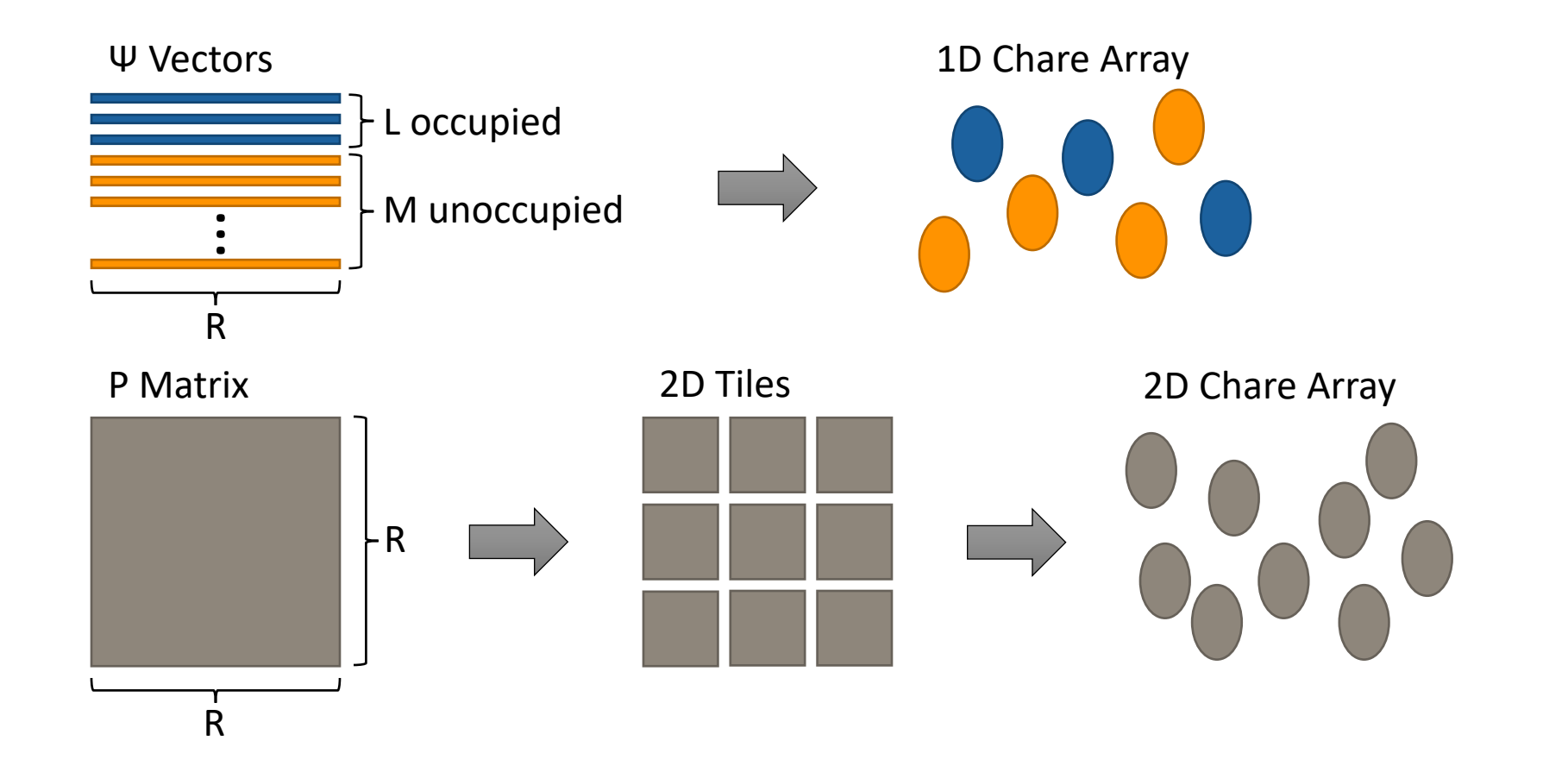

#### **Duplicate occupied and unoccupied states on each node**

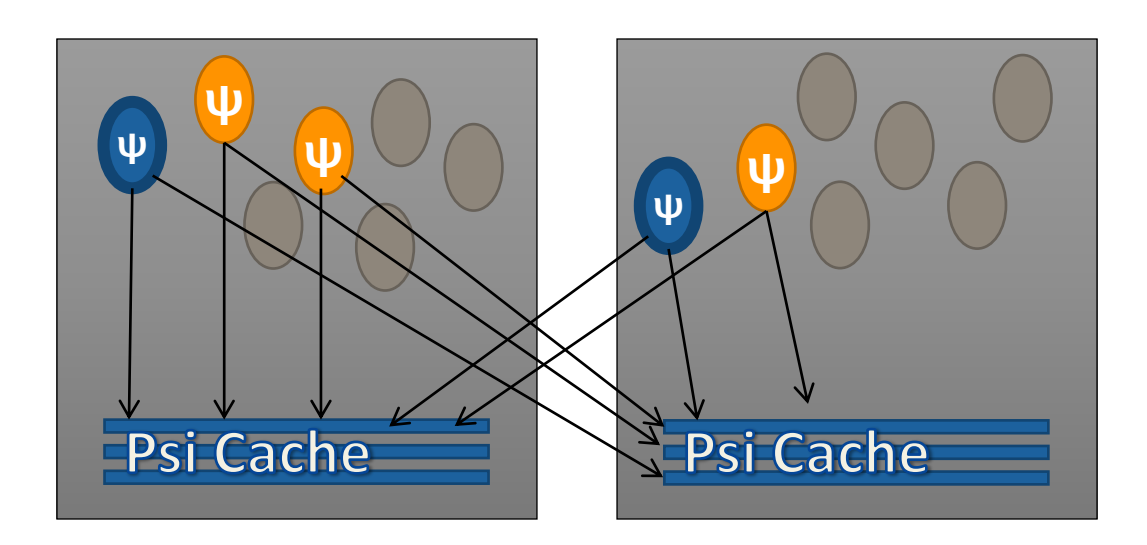

- Outer loops are windows of occupied and unoccupied states
- Most expensive computation  $\rho$  and  $\rho'$  matrices

```
for l = 1:Nvwfor m = 1:Ncw
     for j = 1:Nquad<sup>lm</sup>calculate \rho^{kqlmj}calculate \rho'^{kqlmj}P[r,r'] += \rho^{kqlmj}[r,r'] \times \rho'^{kqlmj}[r,r']
```
#### Computation  $\rho$  matrix (Using occupied states)

- State vectors are represented with ψ
	- $\circ$  Number of occupied states = L, each state has N elements
	- $\circ$  All occupied states can be represented as a matrix  $\psi_{V}[1:L][1:N])$

```
\rho^{kqlmj} -> Add elements of outer product of \psi_{V}[1:L]for I=1:Lfor r=1:Nfor r' = 1:N\rho^{kqlmj} [r,r'] += \Psi_V [l] <sup>T</sup>[r] x \Psi_V[l][r']
```

```
\rho^{kqlmj} -> Same as ZGEMM of all \Psi_\mathsf{V} and all \Psi_\mathsf{V}{}^\mathsf{T}ZGEMM (\uppsi_\vee^\top [1\..N][1\..L] , \uppsi_\vee [1\..L][1\..N])(i.e matrix multiply )
for r=1:Nfor r' = 1:Nfor I=1:L\rho^{kqlmj} [r,r'] += \Psi_{\sf V}<sup>T</sup>[r][l] x \Psi_{\sf V}[l][r']
```
#### Computation  $\rho'$  matrix (Using unoccupied states)

- Number of unoccupied states  $=$  M, each state has N elements
- All unoccupied states can be represented as a matrix  $\psi_c[1:M][1:N]$

```
\rho^{kqlmj} -> Add elements of outer product of \psi_c[1:M]for m=1:M
   for r=1:Nfor r'=1:N\rho'^{kqlmj} [r,r'] += Ψ_{\mathsf{C}} [m] <sup>T</sup>[r] x Ψ_{\mathsf{C}}[m][r']
```
 $\rho^{kqlmj}$  -> Same as **ZGEMM** of all  $\psi_c$  and all  $\psi_c$ <sup>T</sup> ZGEMM  $(\psi_C$ <sup>T</sup>[1:N][1:M],  $\psi_C$ [1:M][1:N]) (i.e matrix multiply ) for  $r=1:N$ for  $r' = 1:N$ for m=1:M  $\rho^{\prime kqlmj}$  [r,r'] +=  $\Psi_{\mathsf{C}}$ <sup>T</sup>[r][m] x  $\Psi_{\mathsf{C}}$ [m][r']

#### Computation of P-matrix (tiled)  $(N^3)$

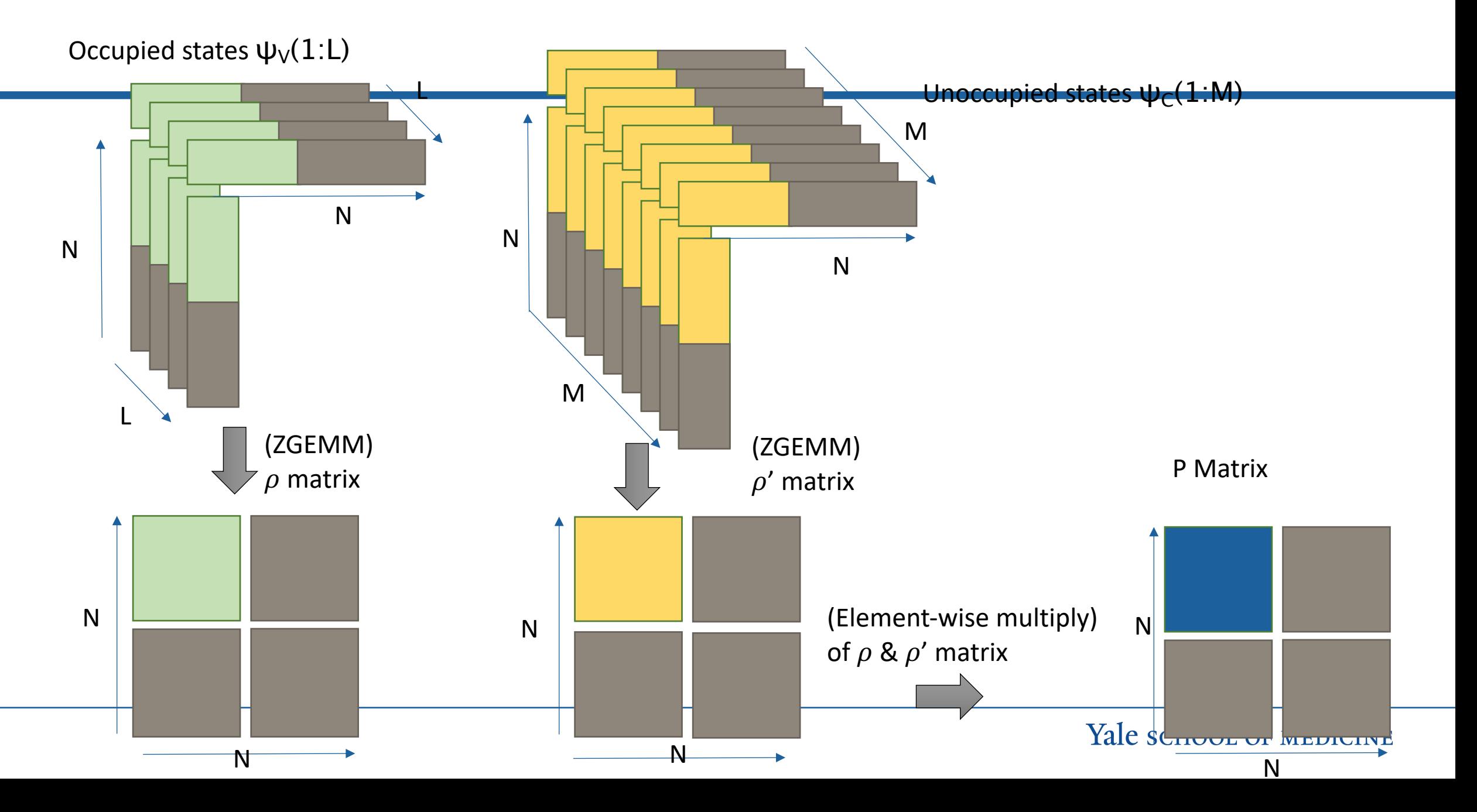

#### Performance of N3 method

Intel KNL nodes (Stampede2)

- N<sup>3</sup> method is an order faster than N4 method for Si108 atoms dataset
	- 20k X 20k output matrix size
- Scales well on Intel KNL and SkyLake nodes
- Future scaling results for larger datasets

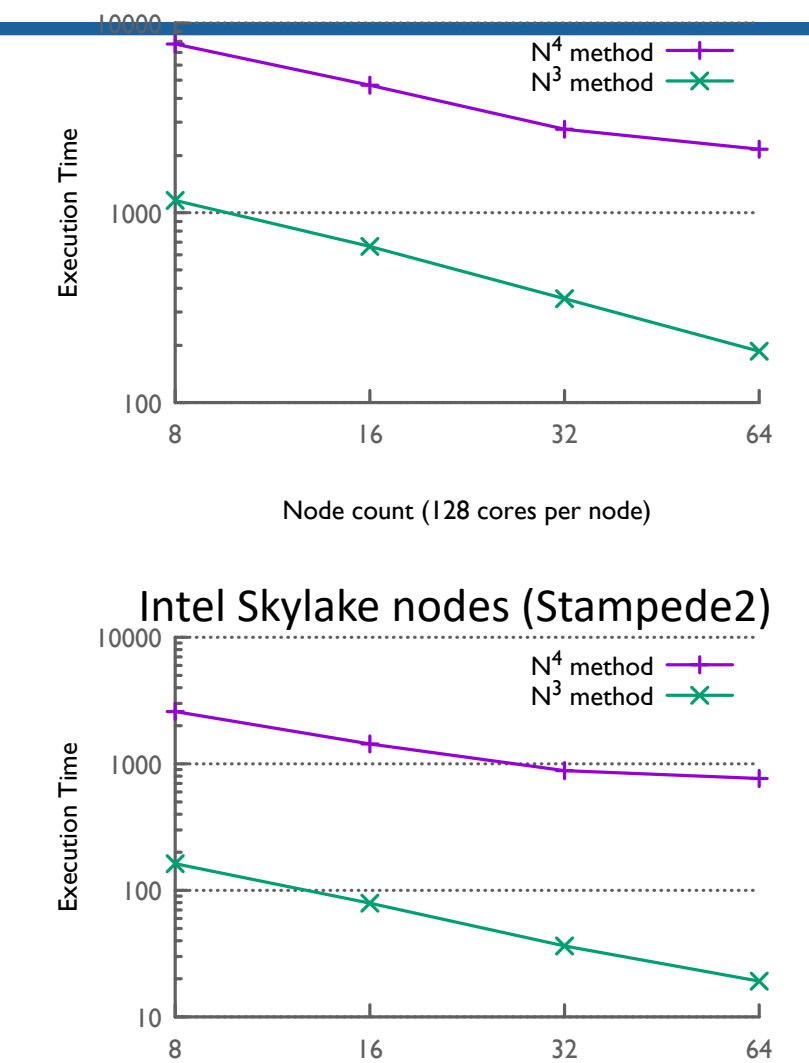

### Questions?